EGR 120 Introduction to Engineering File: N120H10M

#### Homework #10 **BASIC Stamp & BOE-BOT Worksheet**

The purpose of this assignment is to help the student become familiar with the BASIC Stamp microprocessor, the Board of Education, and the BOE-BOT robot. All of the answers for the assignment can be found using the following resources which are available at the websites listed below or on Paul Gordy's webpage at www.tcc.edu/faculty/webpages/Pgordy/EGR120/ .

- Robotics with the BOE-BOT Student Guide, Version 2.2 o Available at http://www.parallax.com/dl/docs/books/edu/Roboticsv2\_2.pdf
- BASIC Stamp Manual, Version 2.1
	- o available at http://www.parallax.com/dl/docs/prod/stamps/BasicStampMan.pdf
- BOEBOT lecture notes
- Parallax web site: www.parallax.com

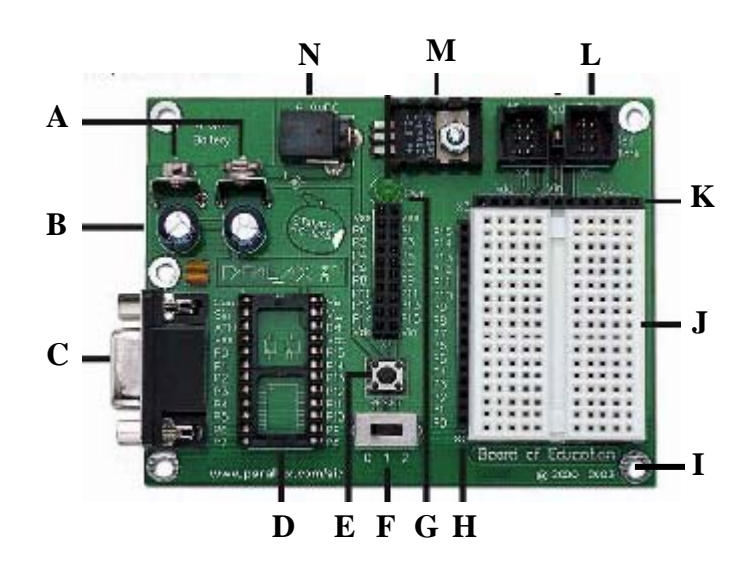

#### **Part A: (28 pts) Matching – Place the correct letter (A – N) next to each term below:**

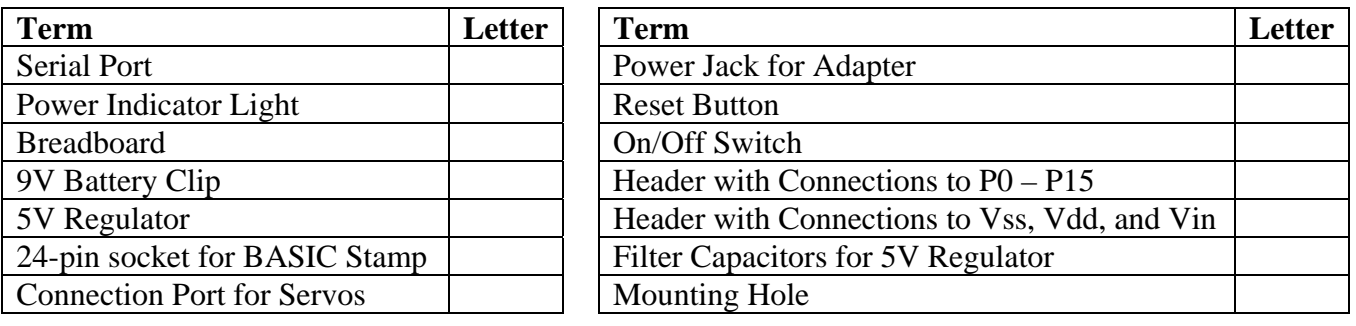

## Part B: (40 pts) Multiple Choice – Circle the letter corresponding to the best answer in each part.

- 1. Which of the following is NOT a model of the BASIC Stamp?
	- a) BASIC Stamp 2e b) BASIC Stamp 2 c) BASIC Stamp 2x d) BASIC Stamp 2p
	- e) BASIC Stamp 1

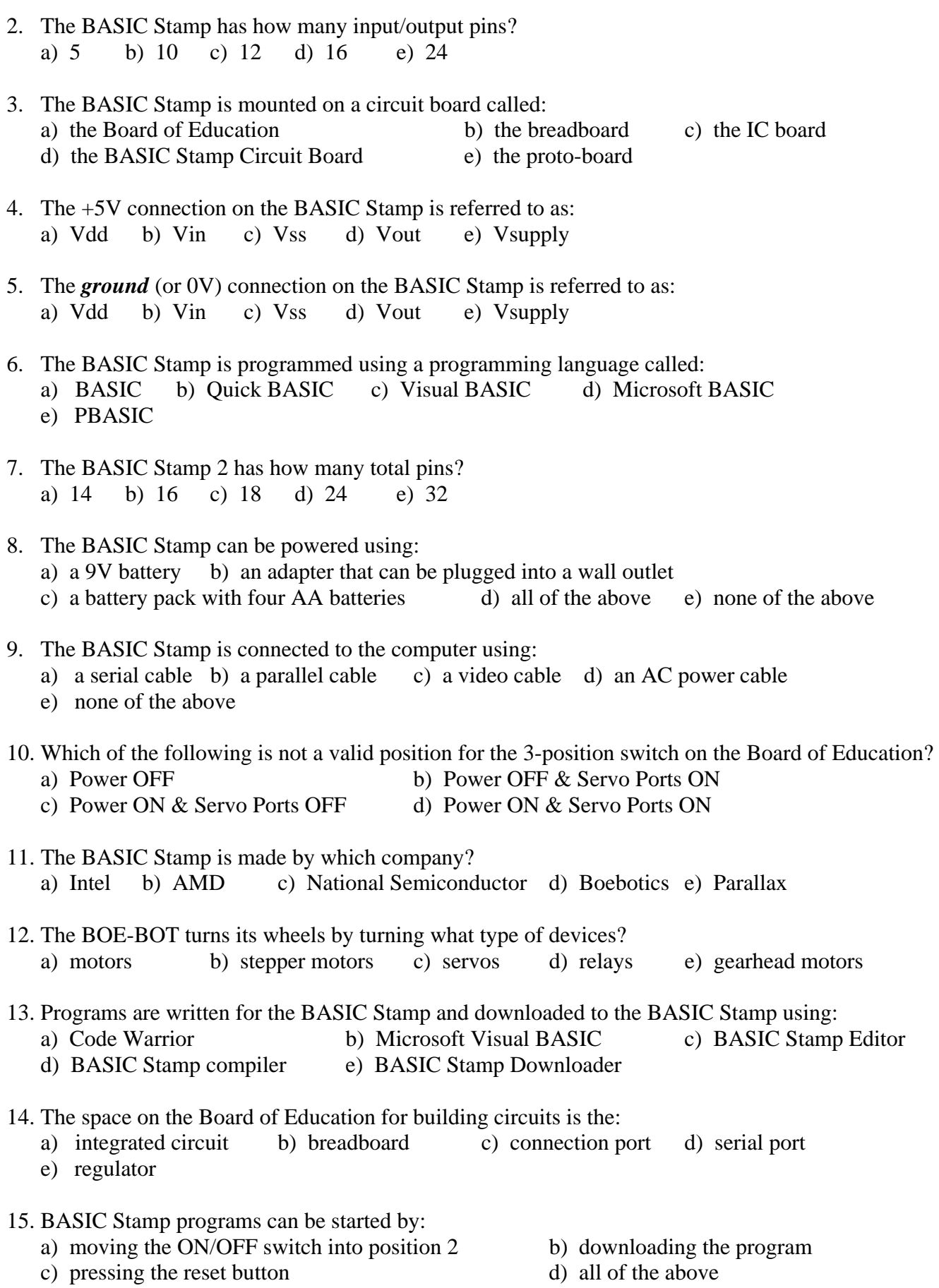

## Page 3

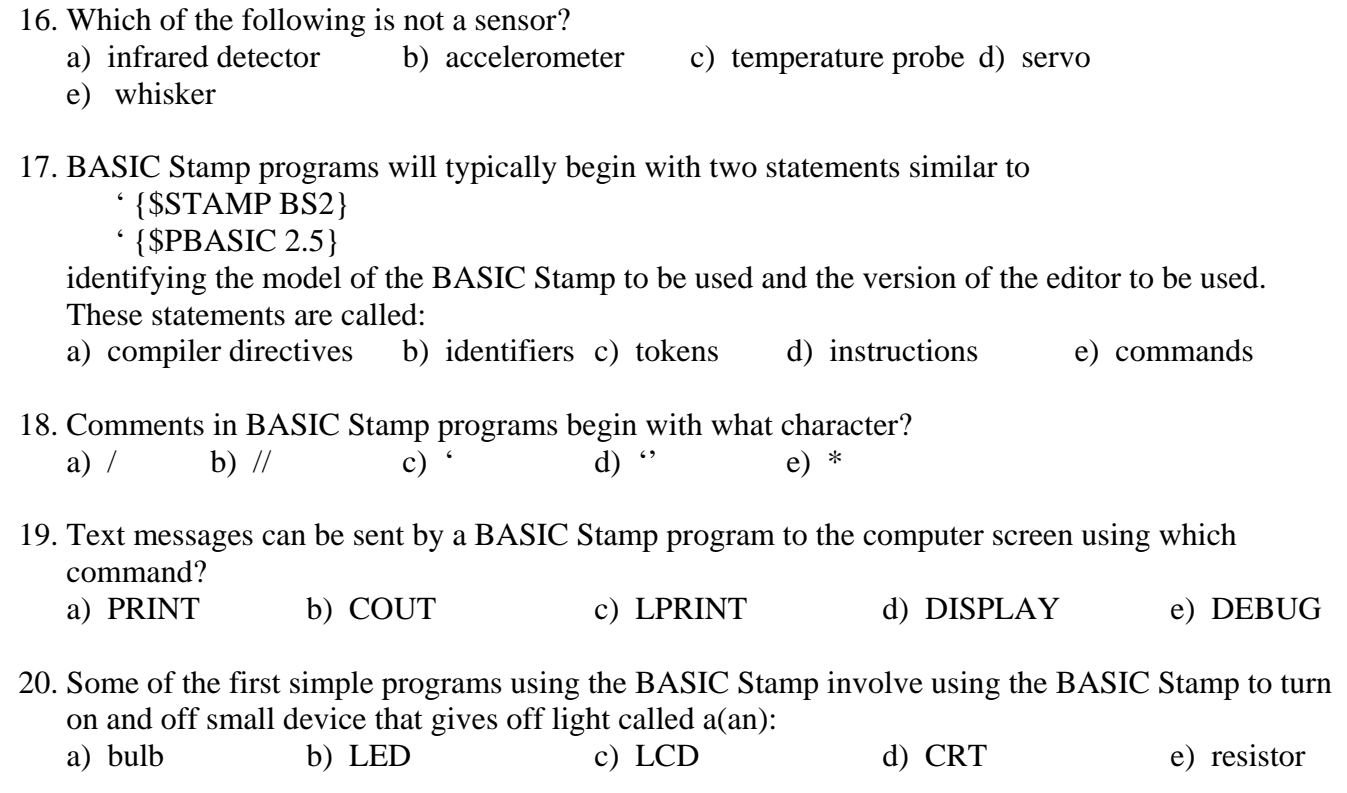

# Part C: (32 points)  $True/False - Circle T (True) or F (False) in each part below.$ </u>

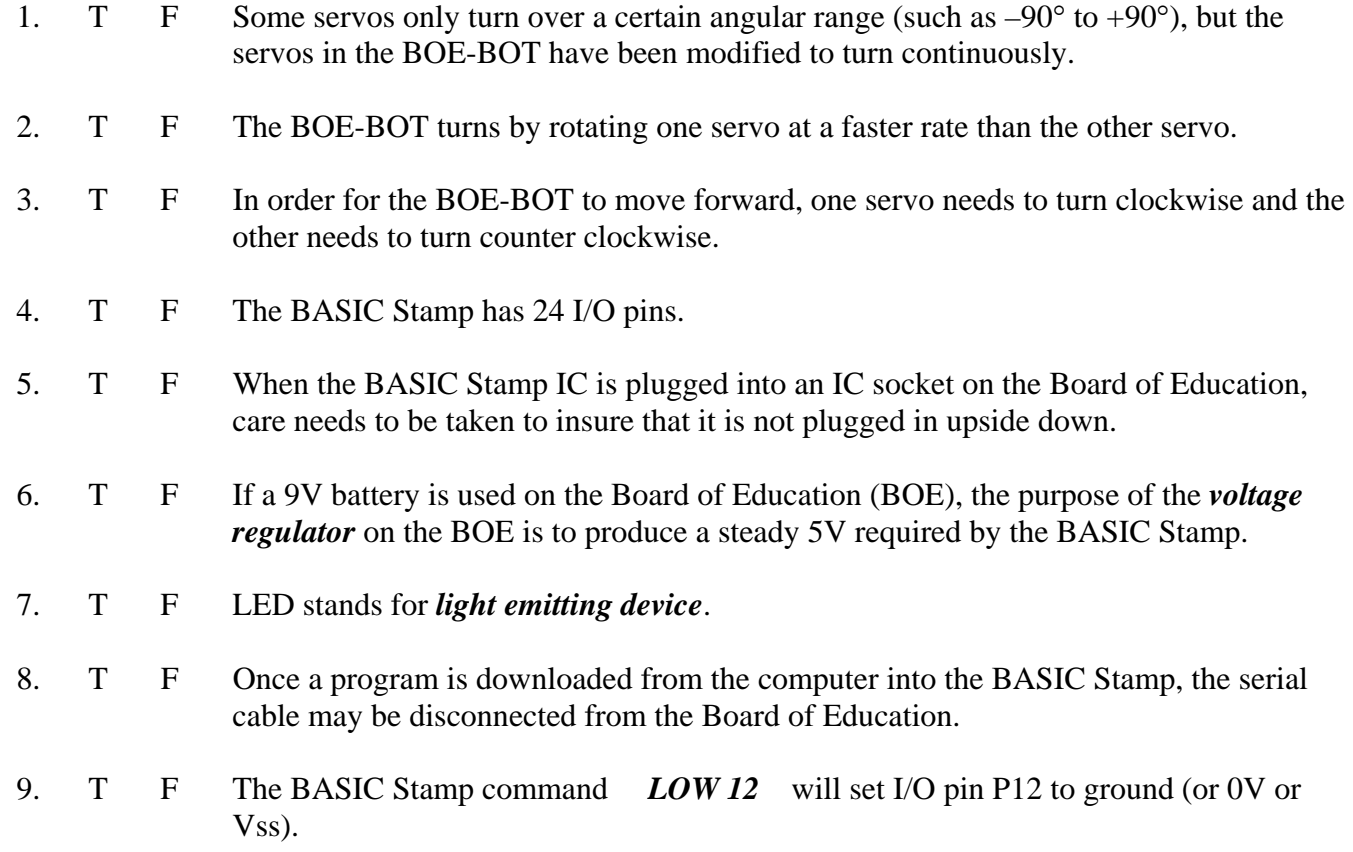

## Page 4

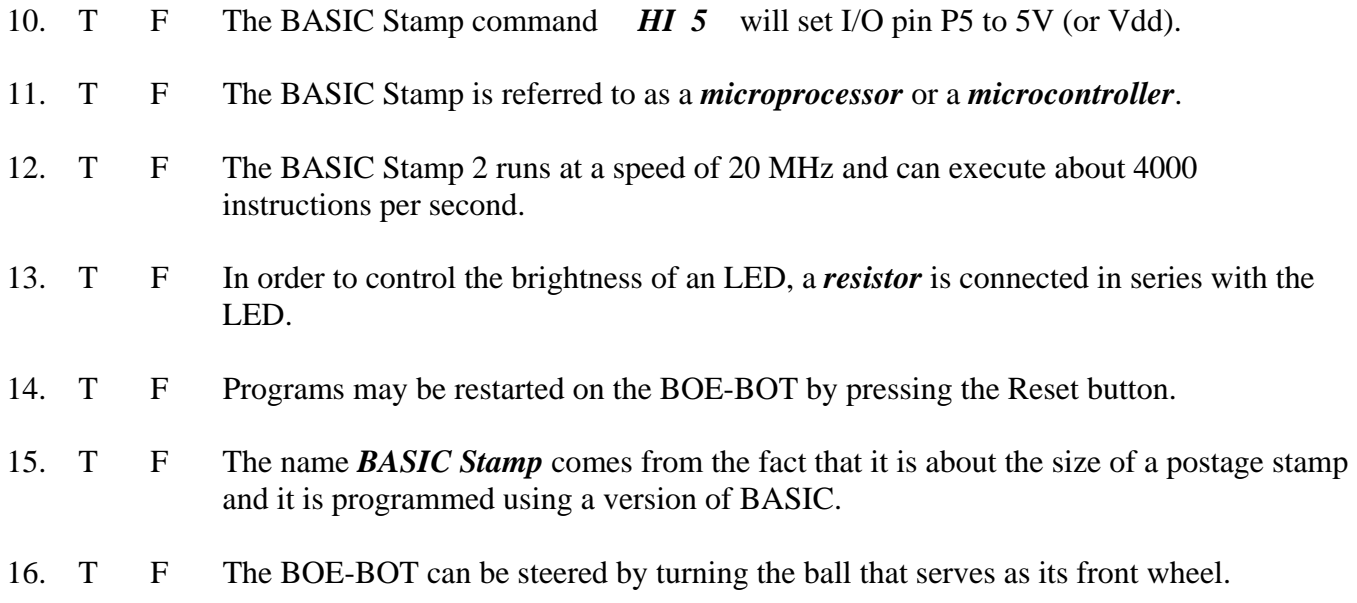